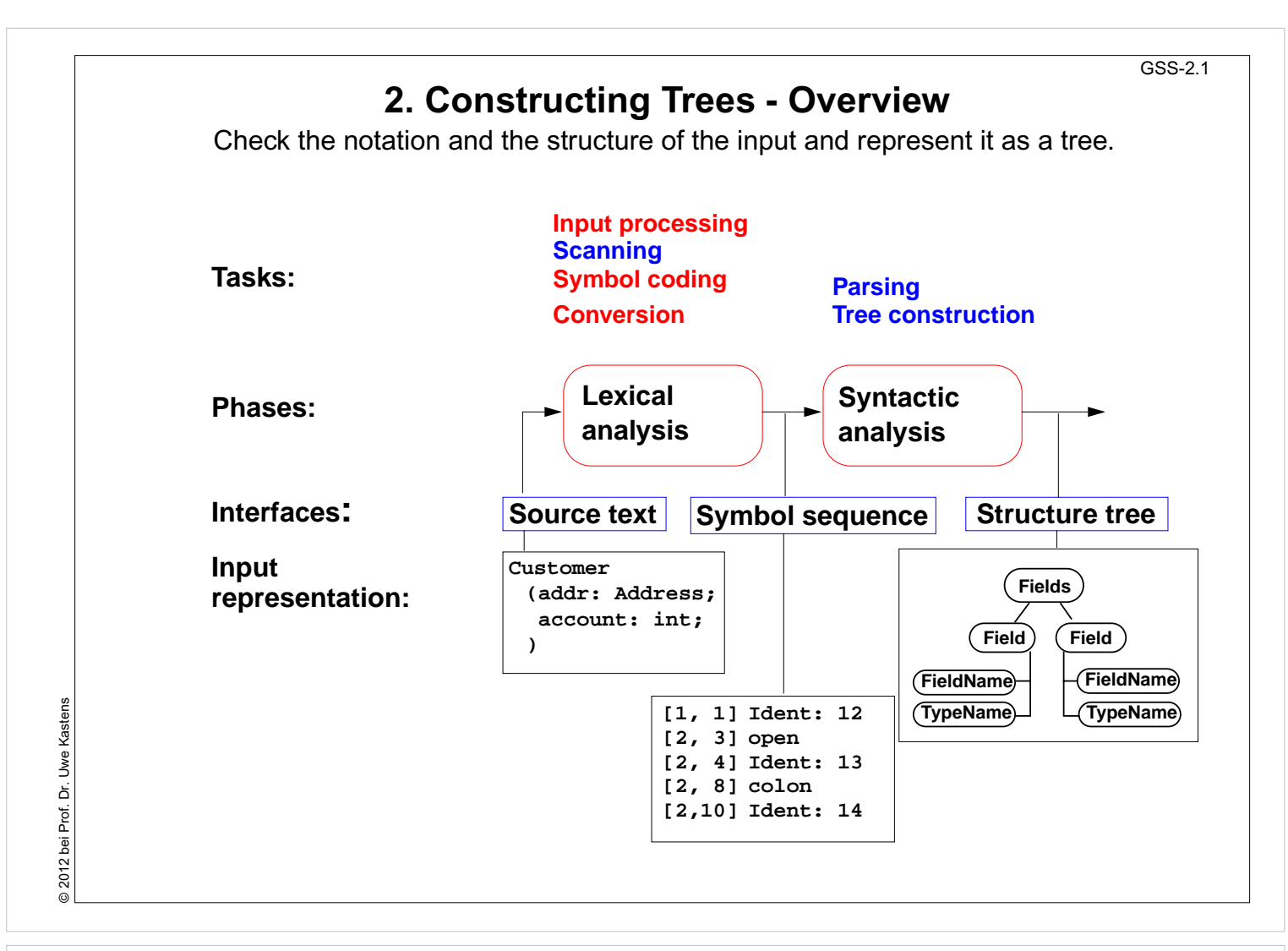

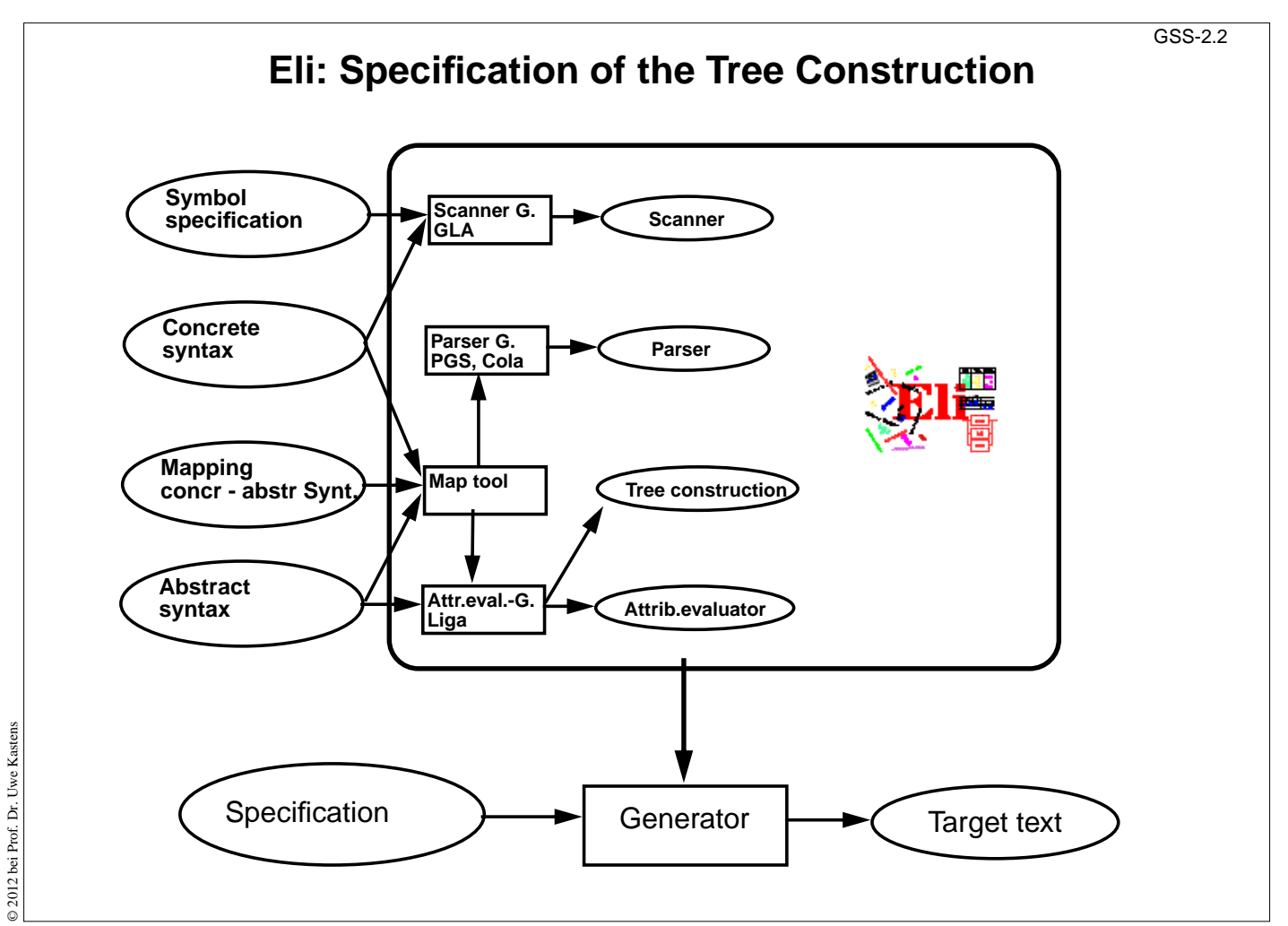

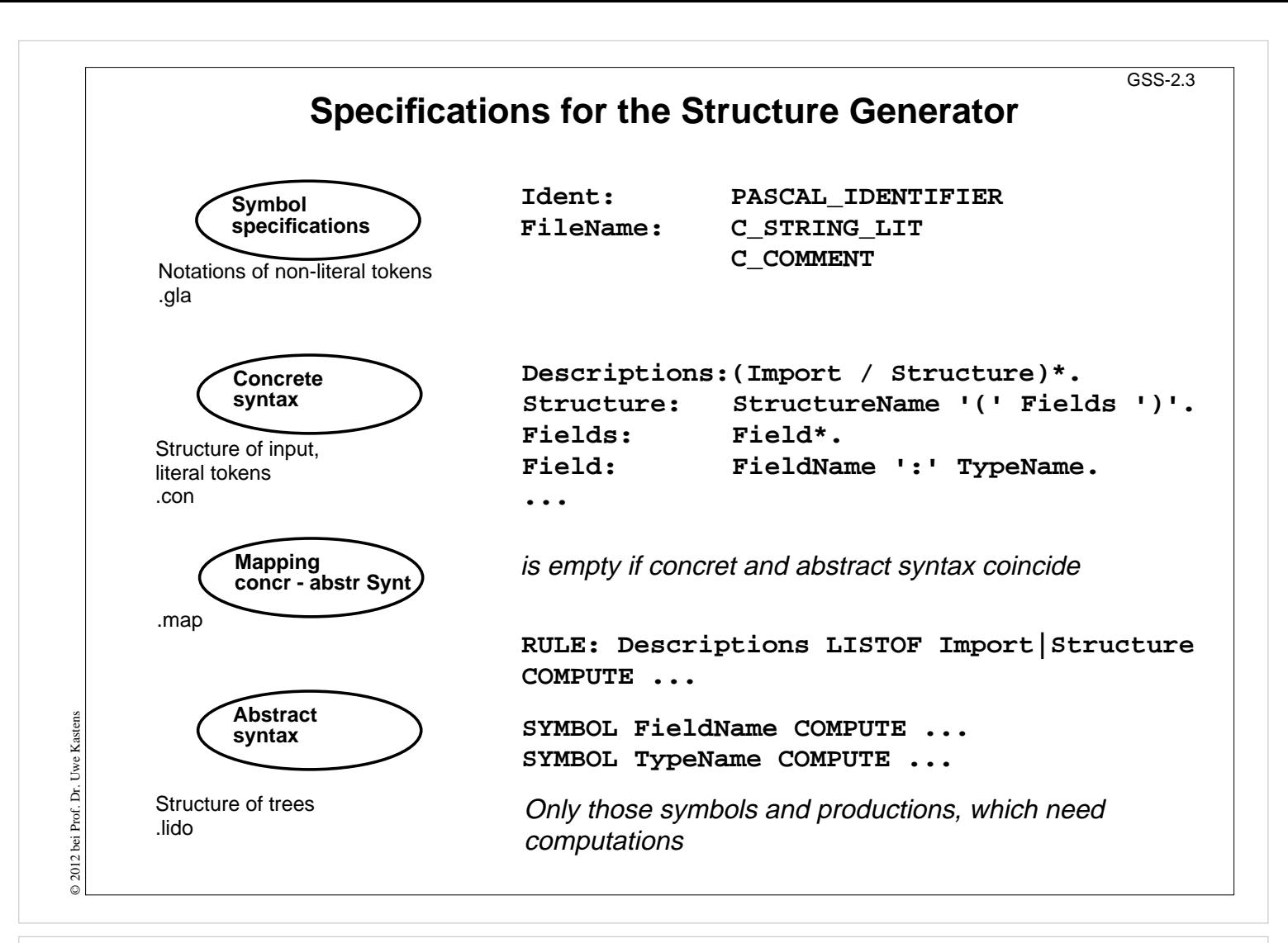

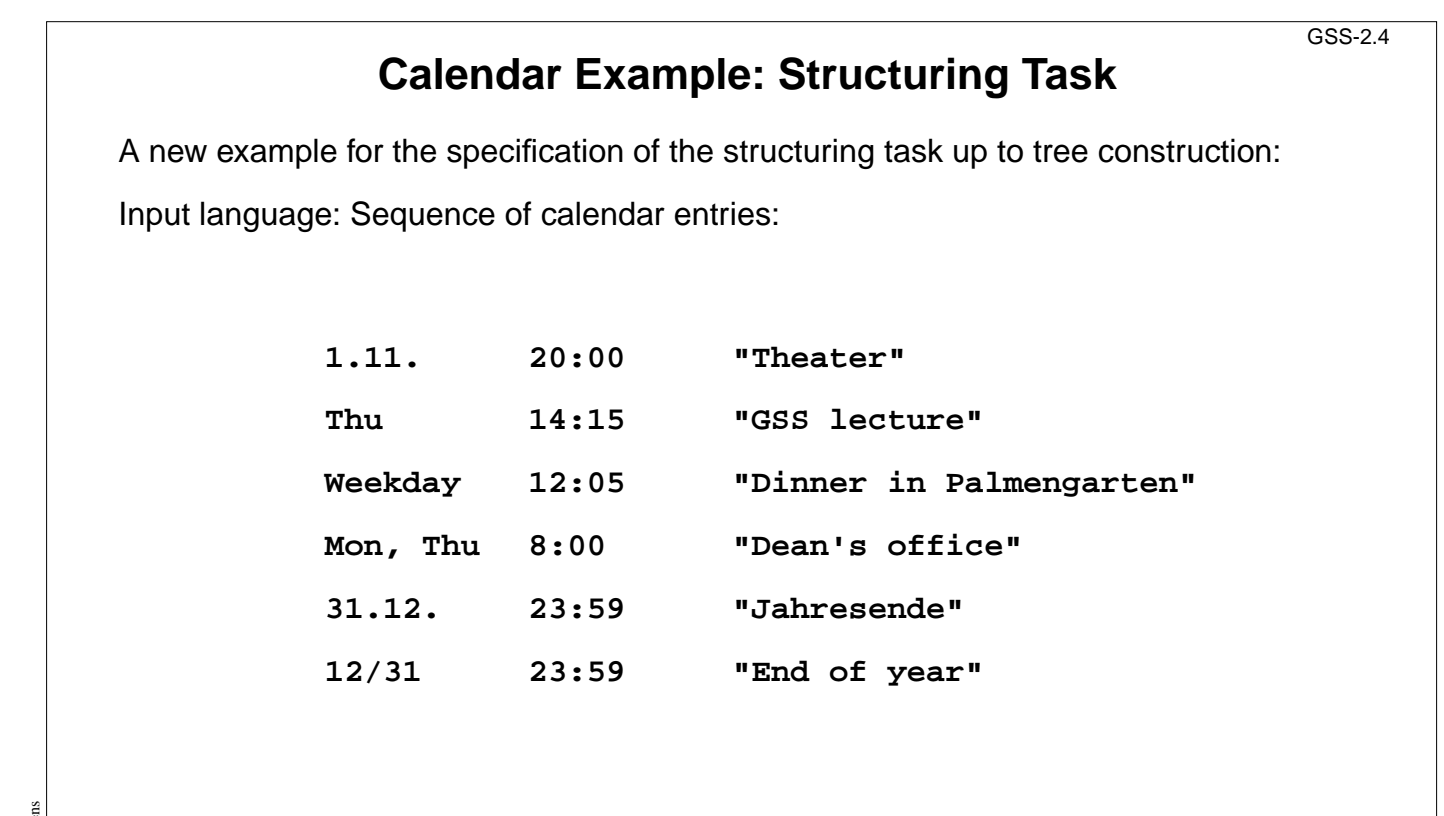

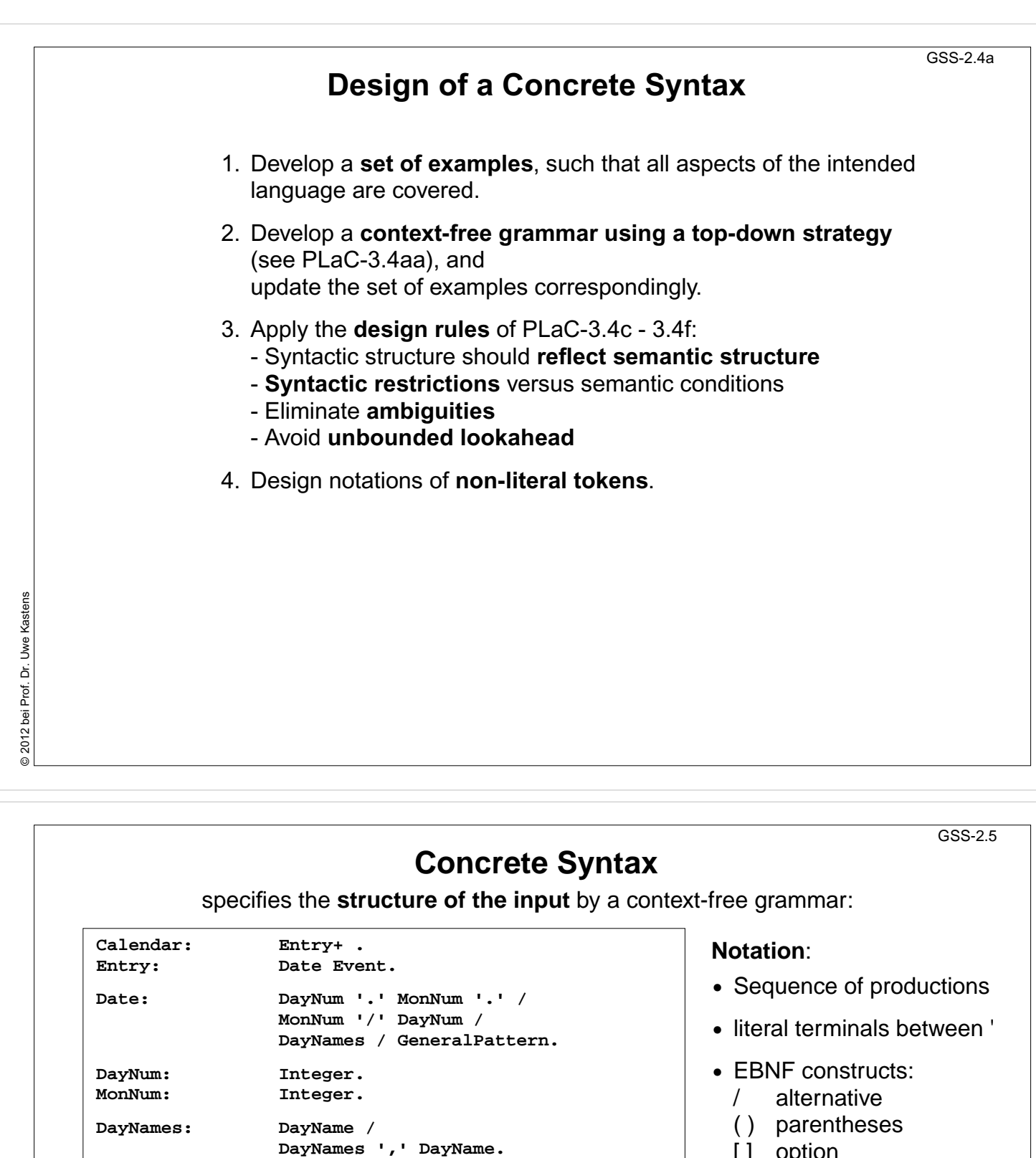

- [ ] option
- +, \* repetition
- // repetition with separator

(for meaning see GPS)

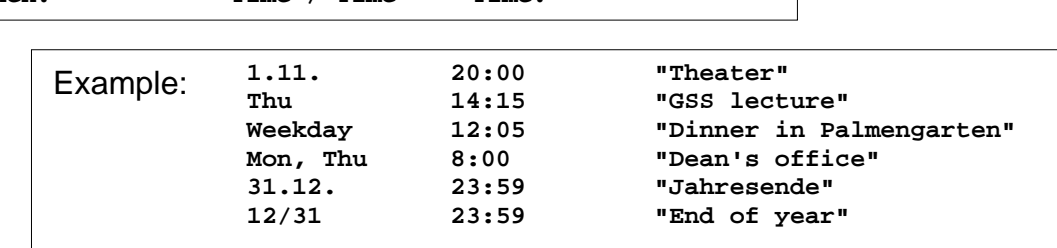

**SimplePattern Modifier.**

© 2012 bei Prof. Dr. Uwe Kastens © 2012 bei Prof. Dr. Uwe Kastens

**DayName: Day.**

**GeneralPattern: SimplePattern /**

**SimplePattern: 'Weekday' / 'Weekend'. Modifier: '+' DayNames / '-' DayNames. Event: When Description / Description.**

**When: Time / Time '-' Time.**

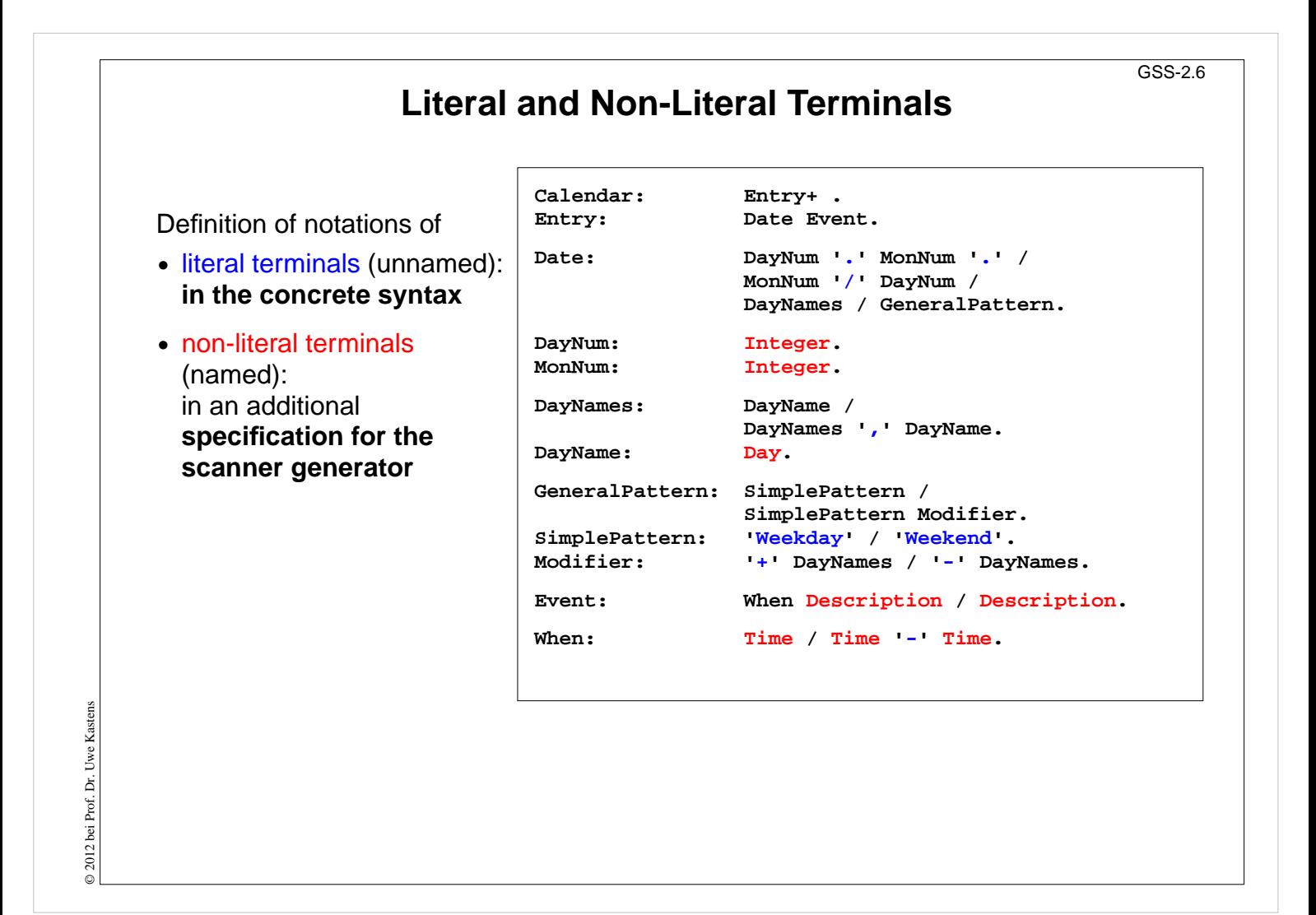

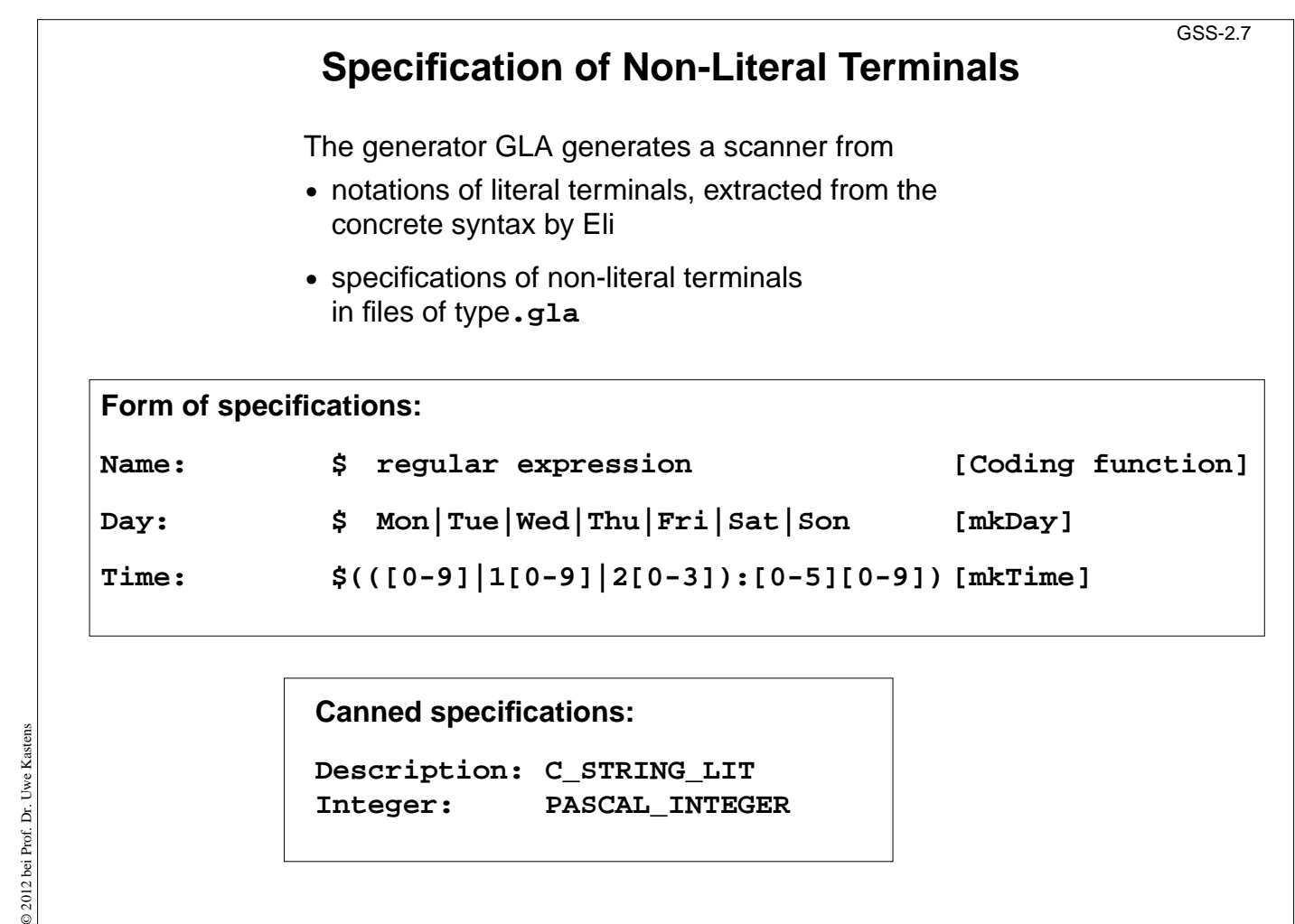

0 2012 bei

### **Scanner Specification: Regular Expressions Notation accepted character sequences c** the character **c**; except characters that have special meaning, see **\c**  $\backslash$ c **c** space, tab, newline, **\".[]^()|?+\*{}/\$< "s"** the character sequence **s . any** single character except newline **[xyz]** exactly **one** character of the set **{x, y, z} [^xyz]** exactly **one** character that is **not in the set {x, y, z} [c-d]** exactly **one** character, the ASCII code of which lies **between c and d** (incl.) **(e)** character sequence as specified by e **ef** character sequences as specified by e followed by f **e | f** character sequence as specified by e or by f **e?** character sequence as specified by e or empty sequence **e+** one or more character sequences as specified by e **e\*** character sequence as specified by e+ or empty **e {m,n}** at least m, and at most n character sequences as specified by e e and f are regular expressions as defined here. Each regular expression **accepts the longest character sequence**, that obeys its definition. **Solving ambiguities:** 1. the **longer accepted sequence** GSS-2.8

2. equal length: the **earlier stated rule**

GSS-2.9

# **Scanner Specification: Programmed Scanner**

There are situations where the to be accepted character sequences are very difficult to define by a regular expression. A function may be implemented to accept such sequences.

The begin of the squence is specified by a regular expression, followed by the name of the function, that will accept the remainder. For example, line comments of Ada:

**\$-- (auxEOL)**

**Parameters of the function:** a pointer to the first character of the so far accepted sequence, and its length.

**Function result:** a pointer to the charater immediately following the complete sequence:

```
char *Name(char *start, int length)
```
Some of the available programmed scanners:

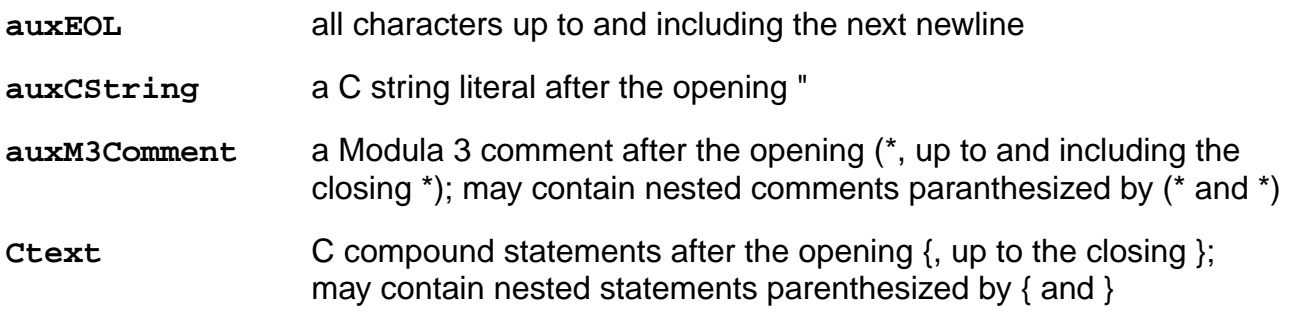

© 2012 bei Prof. Dr. Uwe Kastens Kastens 9 2012 bei Prof. Dr. Uwe

© 2012 bei Prof. Dr. Uwe Kastens

© 2012 bei Prof. Dr. Uwe Kastens

# **Scanner Specification: Coding Functions** The **accepted character sequence** (**start**, **length**) is passed to a coding function. It computes the code of the accepted token (**intrinsic**) i.e. an **integral number, representing the identity of the token.** For that purpose the function may **store and/or convert** the character sequence, if necessary. All coding functions have the same **signature**: **void Name (char \*start, int length, int \*class, int \*intrinsic)** The **token class** (terminal code, parameter **class**) may be changed by the function call, if necessary, e.g. to distinguish keywords from identifiers. Available coding functions: mkidn enter character sequence into a hash table and encode it bijectively mkstr store character sequence, return a new code **c\_mkstr** C string literal, converted into its value, stored, and given a new code **mkint** convert a sequences of digits into an integral value and return it value **c\_mkint** convert a literal for an integral number in C and return its value GSS-2.10

## **Scanner Specification: Canned Specifications Complete canned specifications** (regular expression, a programmed scanner, and a coding function) can be instantiated by their **names**: **Identifier: C\_IDENTIFIER** For many tokens of several programming languages canned specifications are available (complete list of descriptions in the documentation): **C\_IDENTIFIER, C\_INTEGER, C\_INT\_DENOTATION, C\_FLOAT, C\_STRING\_LIT, C\_CHAR\_CONSTANT, C\_COMMENT PASCAL\_IDENTIFIER, PASCAL\_INTEGER, PASCAL\_REAL, PASCAL\_STRING, PASCAL\_COMMENT MODULA2\_INTEGER, MODULA2\_CHARINT, MODULA2\_LITERALDQ, MODULA2\_LITERALSQ, MODULA2\_COMMENT MODULA3\_COMMENT, ADA\_IDENTIFIER, ADA\_COMMENT, AWK\_COMMENT SPACES, TAB, NEW\_LINE** are only used, if some token begins with one of these characters, but, if these characters still separate tokens. The used coding functions may be overridden.

GSS-2.11

© 2012 bei Prof. Dr. Uwe Kastens

© 2012 bei Prof. Dr. Uwe Kastens

© 2012 bei Prof. Dr. Uwe Kastens

9 2012 bei Prof. Dr. Uwe

Kastens

## **Abstract Syntax**

specifies the **structure trees** using a context-free grammar:

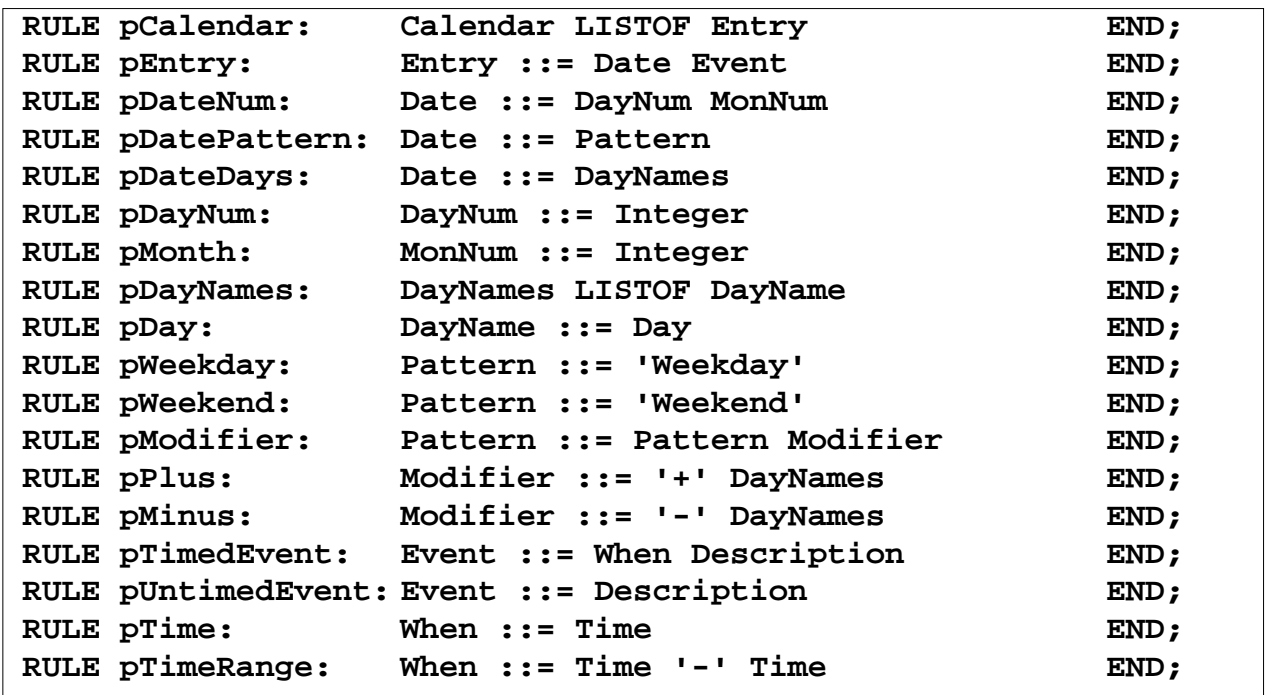

#### **Notation**:

- **•** Language **Lido** for computations in structure trees
- **•** optionally named productions,
- **•** no EBNF, except **LISTOF** (possibly empty sequence)

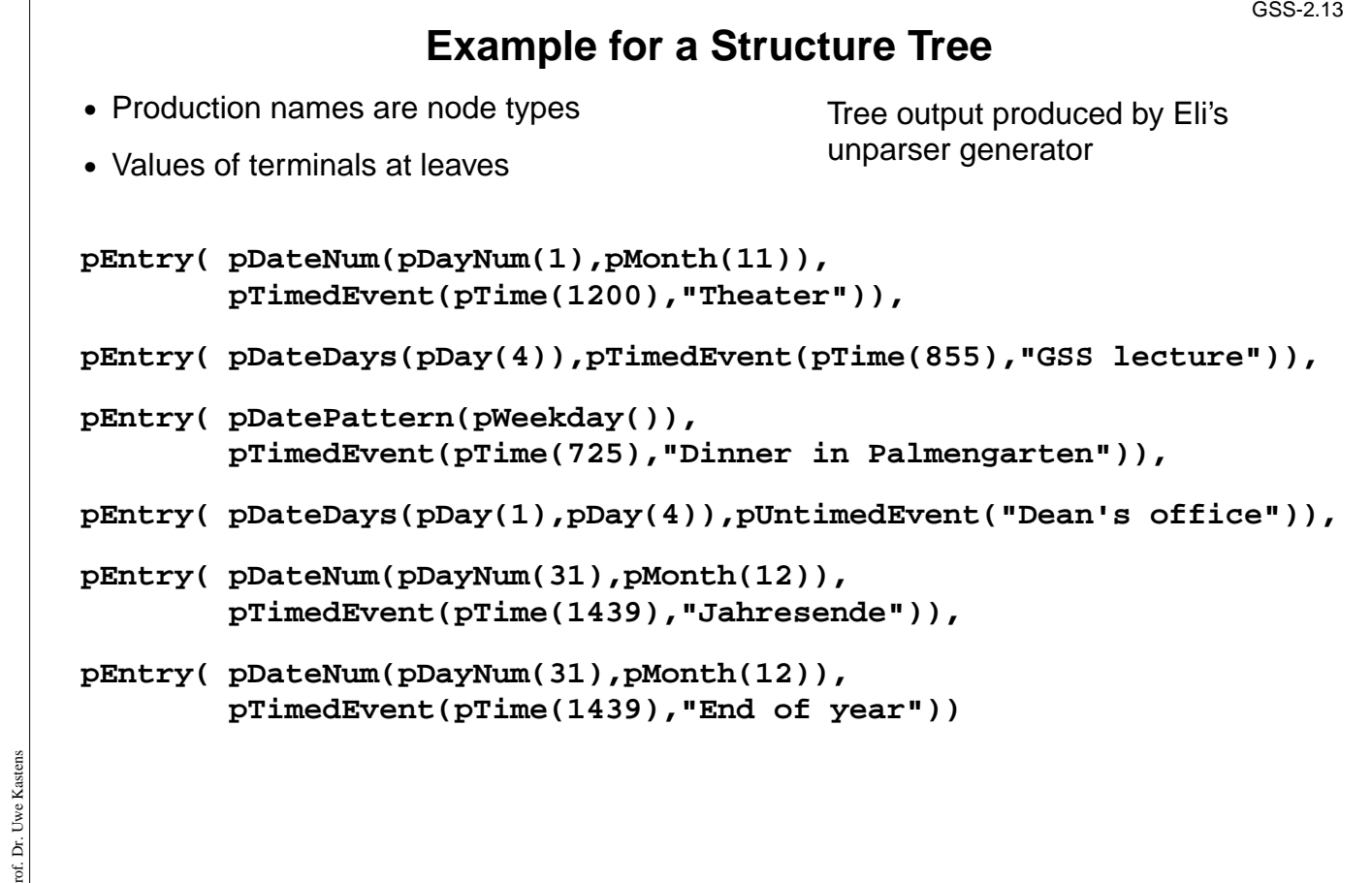

© 2012 bei Prof. Dr. Uwe Kastens © 2012 bei Prof. Dr. Uwe Kastens

© 2012 bei Prof. Dr. Uwe Kastens © 2012 bei Pr GSS-2.12

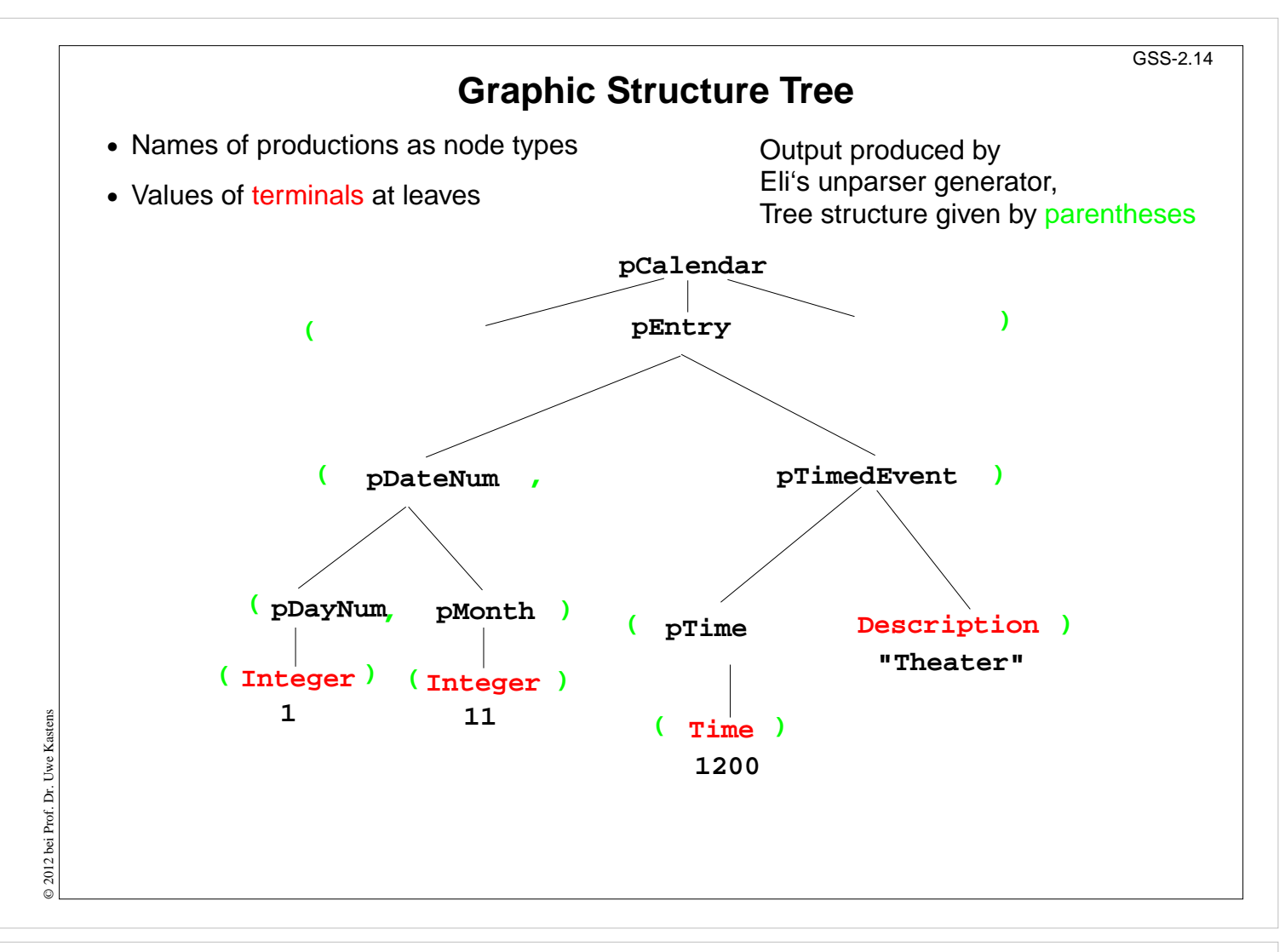

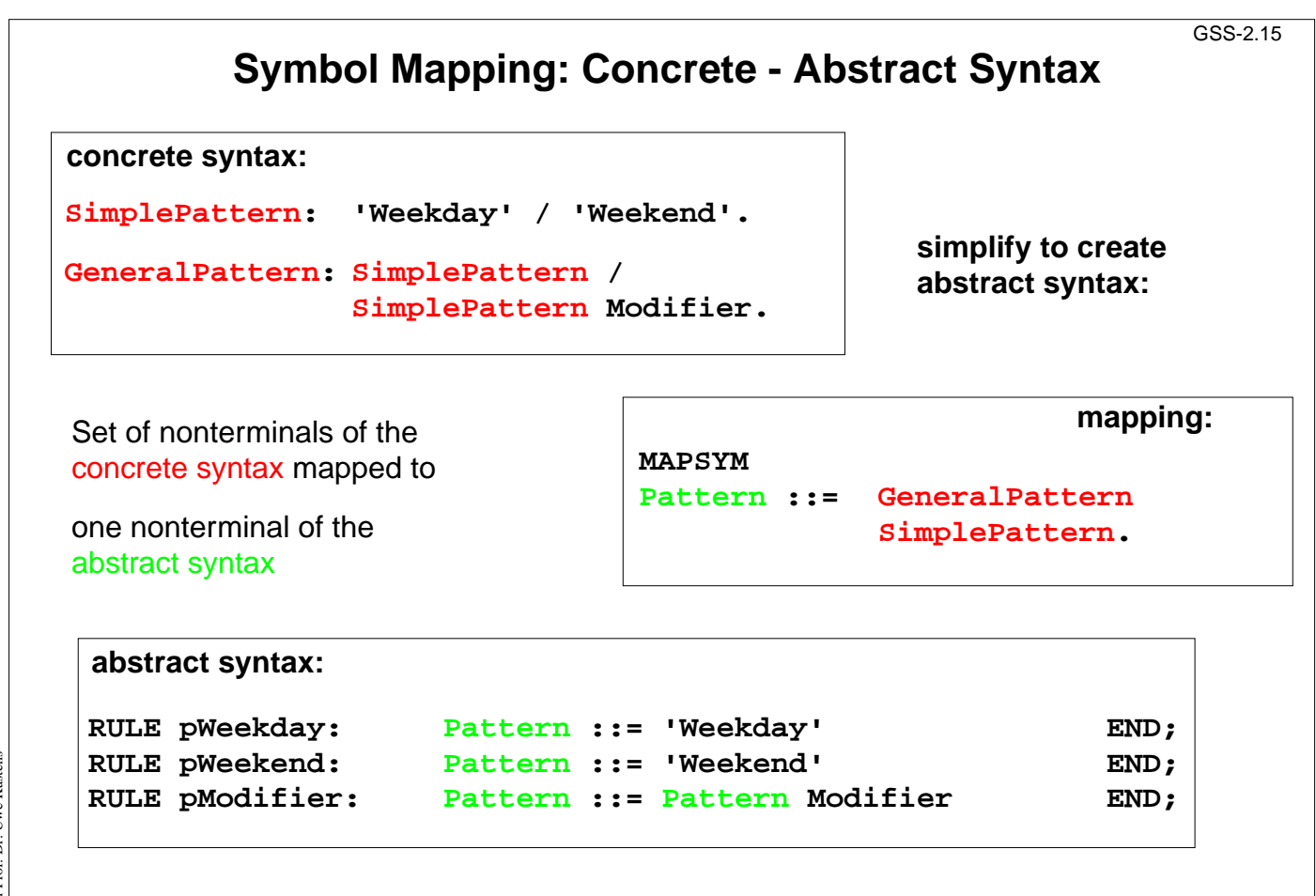

© 2012 bei Prof. Dr. Uwe Kastens © 2012 bei Prof. Dr. Uwe Kastens

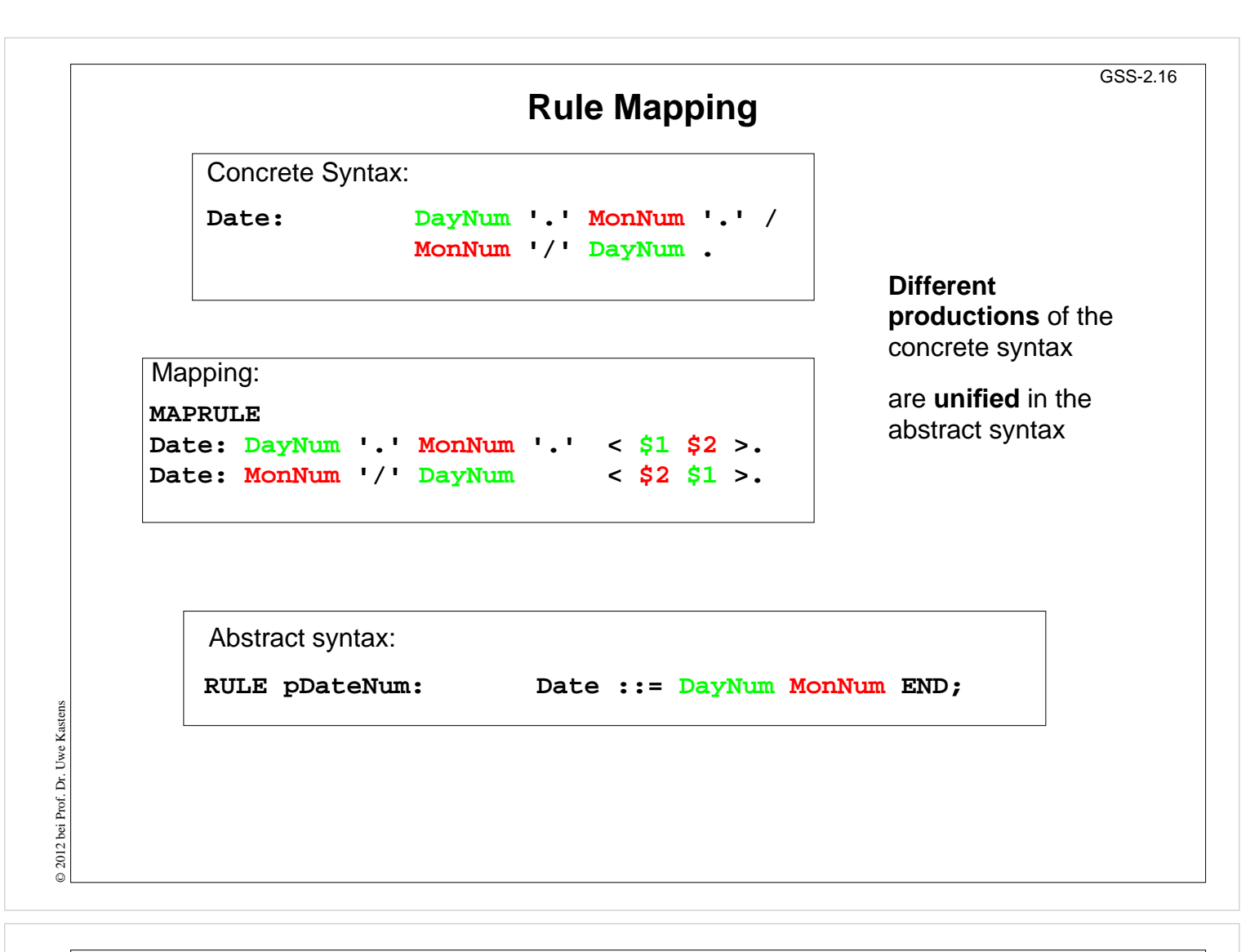

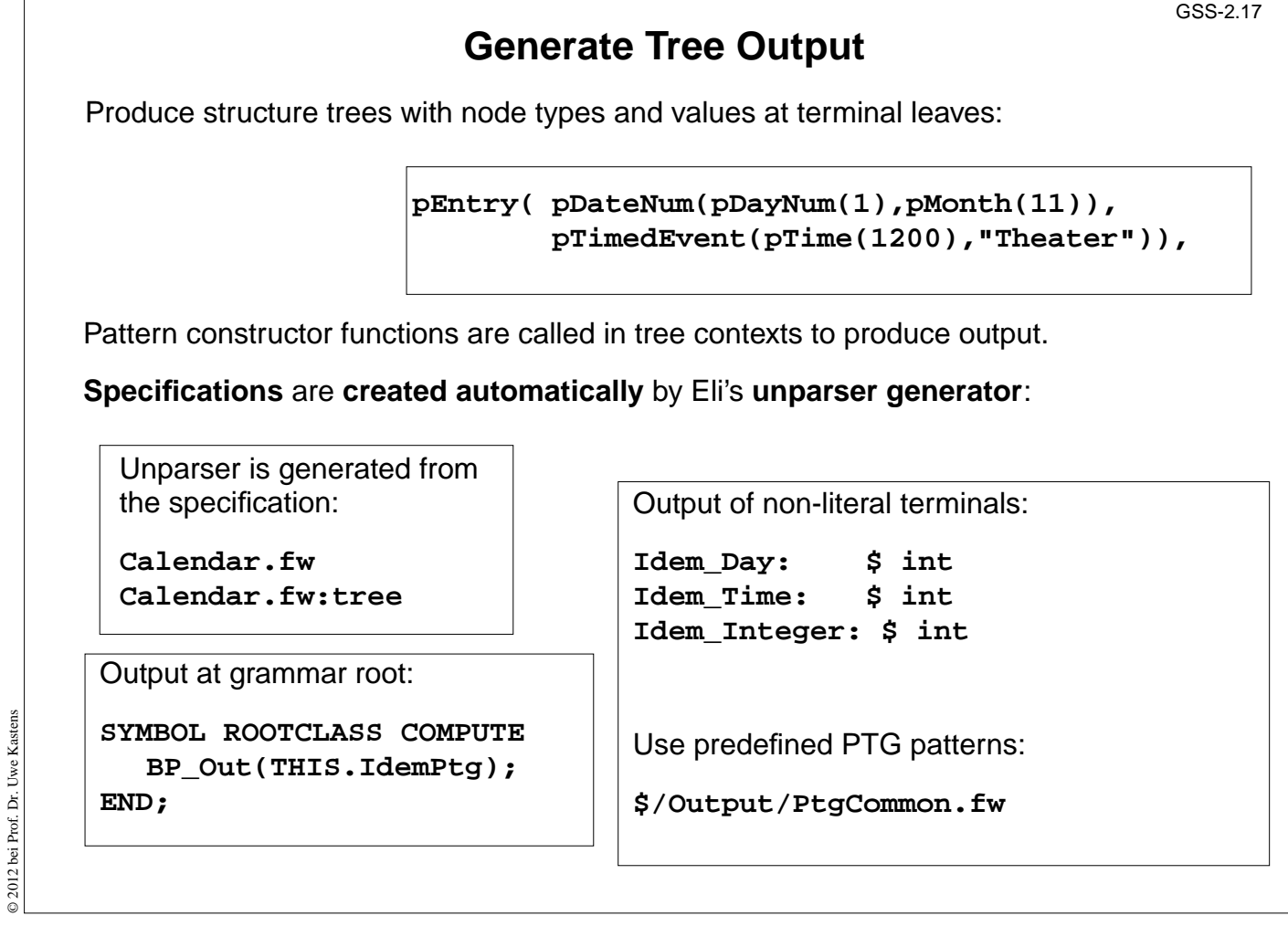